# INF108: Compilation

Louis Jachiet

# <span id="page-1-0"></span>[General architecture of computers](#page-1-0)

## The von Neumann architecture

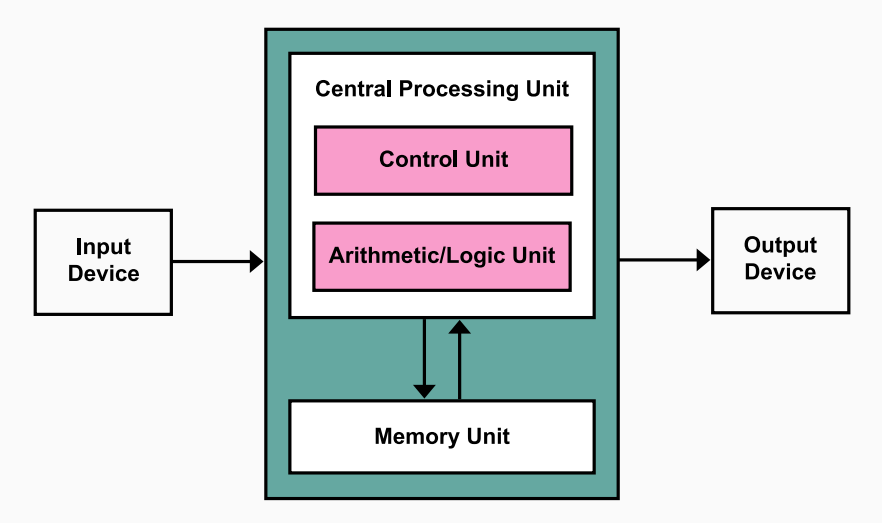

Von Neumann Architecture on Wikipedia

## The von Neumann architecture

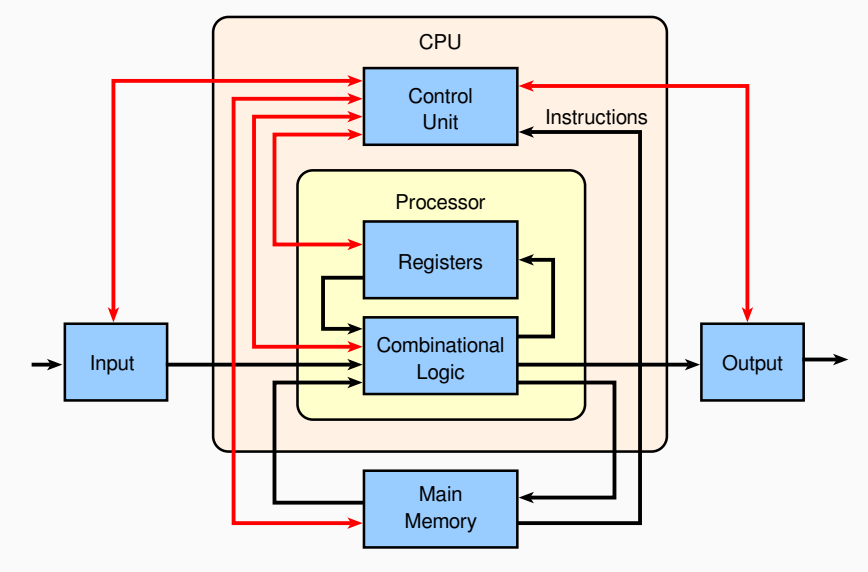

Computer Architecture on Wikipedia

## Introducing 11th Gen Intel® Core™ Processor

#### **New Willow Cove Cores**

Up to 4 Cores / 8 Threads Up to 4.8GHz

**New Converged Chassis Fabric** High Bandwidth / Low Latency **IP and Core Scalable** 

**New Memory Controller** LP4/x-4266 4x32b up to 32GB DDR4-3200 2x64b up to 64GB

1st Integrated Thunderbolt<sup>"</sup> 4 Full 4x DP/USB/PCle mux on-die Up to 40Gbps bi-directional per port

1st Integrated PCIe Gen 4 (CPU) Low Latency, High Bandwidth SSD or Discrete Graphics Direct CPU Attach

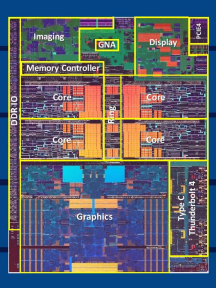

#### **New Iris<sup>®</sup> X<sup>e</sup> Graphics**

Up to 96EU - Up to 2x Higher Performance Intel<sup>\*</sup> Deep learning Boost: DP4A for Al

#### **New 2x MEDIA Encoders**

Unito 4K60 10b 4:4:4 Up to 8K30 10b 4:2:0

#### **New 4 x Display Pipes** Up to 1 x 8K60 or 4 x 4K60 DP1.4 HBR3, BT.2020

#### **New Image Processing Unit (IPU6)**

Video up to 4K90 resolutions (initially 4K30) Still image up to 42 megapixels (initially 27MP)

#### New GNA 2.0 **Enhanced Power Management Autonomous DVFS**

For more complete information about performance and benchmark results, visit www.intel.com/11thgen (configuration details in section 3).

*intel* 

## Instruction Set Architecture (ISA)

ISA is an abstract model of a CPU specifying how it operates.

### Organization of a CPU

A (simplified) ISA comprises:

- an access to the general memory
- registers (a local memory)
- a machine language

#### Machine language

In a machine language, programs are sequence of simple instruction, where each instruction is composed an opcode (what to do?) and operands (what are the arguments).

In general, we have:

- some general purpose registers R0 ...
- a special PC register (current instruction)
- some instructions that modify registers
- some instructions to get/set memory in RAM
- some instructions to branch
- some specialized instructions (hardware devices, coprocessor, or other)

## RISC vs CISC!

### Reduced Instruction Set Computer (RISC)

- easier to learn and to optimize via algorithms
- faster per instruction
- smaller chips

Notable examples: MIPS & ARM

## Complex Instruction Set Computer (CISC)

- more computation per instruction
- smaller code
- microprogramming of the CPU
- well optimized (advanced) computations

Notable examples: x86-64

# <span id="page-8-0"></span>[General architecture of computers](#page-1-0)

[MIPS](#page-8-0)

- MIPS is a RISC (very simple ISA)
- exists in several versions  $\Rightarrow$  we will use R2000
- 32 "general purpose" registers of 32 bits  $(2^{32} = 4294967296)$
- threes special registers: \$pc, \$hi, \$lo
- instructions are 32 bits (i.e. 4 bytes)

 $$rd = func(shift(shamt, $rs), $rt)$ 

| opcode (6)   rs (5)   rt (5)   rd (5)   shamt (5)   func (6) |                       |  |       |           |
|--------------------------------------------------------------|-----------------------|--|-------|-----------|
|                                                              | modified $ arg1 arg2$ |  | shift | operation |

Example:

 $0 \times 00c23021 = 0b00000000110000100011000001100001$  is

 $$r6 =$  unsigned add( $$r6,$  $~r2)$ 

## $$rt = opcode($rs, lMM)$

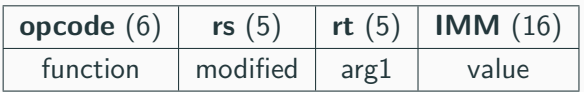

Example:

 $0 \times 27a50004 = 0b00100111101001010000000000000100$  is

 $$r5 =$  unsigned add  $$r29 + 4$ 

$$
p = (\$pc\&0 \times f0000000) + addr * 4
$$

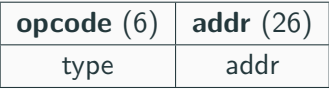

Example:  $0 \times 0 \times 100009 = 0 \times 1100000000000000000000001001$  is  $$pc = jump to 0x400024$  relative  $$pc$ 

## Unrelated

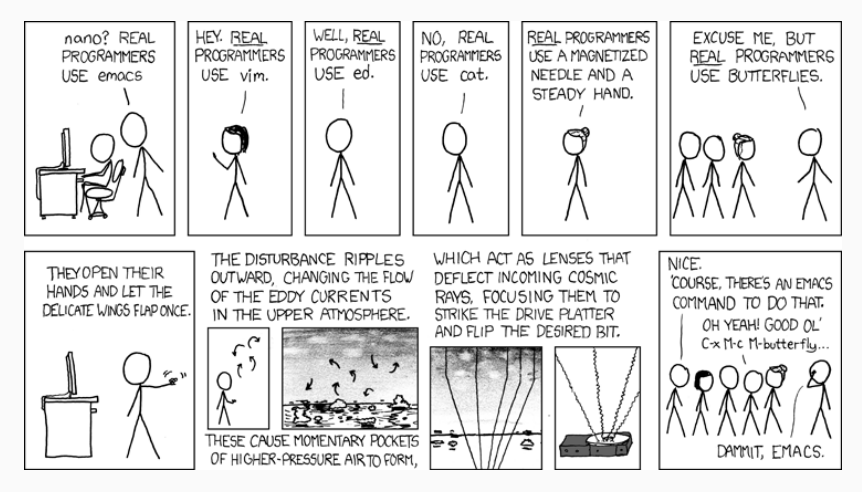

XKCD 378

Binary is:

- hard to write
- hard to read
- relatives addresses needs to be recomputed for every instruction change
- modularity is almost impossible

```
.text
main:
   ori $t1, $zero, 42 \# t1 = 42loop:
   ori v0, zero, 1 # system call 1 (print_int)
   addu $a0, $zero, $t1 # and print the value a0 = r0syscall #ori v0, zero, 11 # system call 11 (print_char)
   ori $a0, $zero, 10 # and print the char 10 = \n\begin{bmatrix}\nn\end{bmatrix}syscall #add $t1, $t1, -1 # t1--bgez $t1 loop \# if t1>=0 restart
end:
   1i $v0, 10 # system call code for exit
   syscall # exiting
```
## MIPS memory

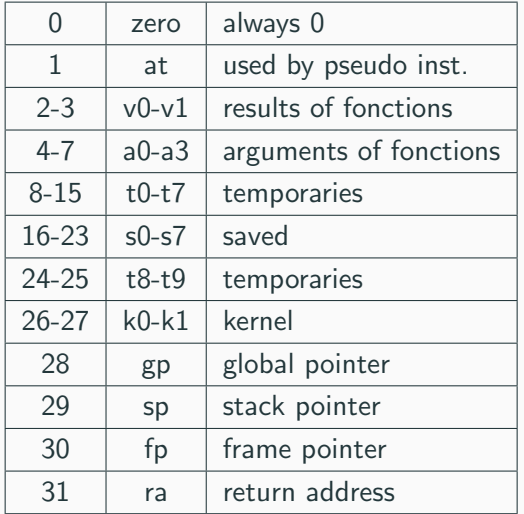

Also: \$hi, \$lo, \$pc

## MIPS memory

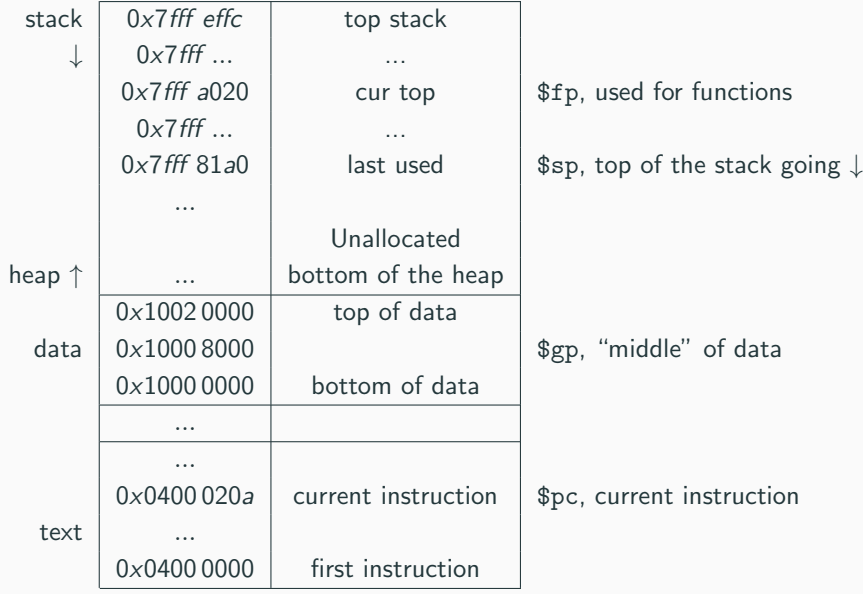

#### Standard manipulation

- arithmetic: ADD / SUB / DIV / MUL
- unsigned version  $+U$ , float version  $+$ .s
- logic: AND / OR / XOR /
- shift: SRL / SLL / SRA / SLA
- comparison: SLT & variants
- set values: LUI / ORI / LA
- to/from RAM: SW / LW / SB / LB
- unconditional jump: J / JAL / JR
- conditional jump: BEQ / BGEZ / BGTZ / BLEZ / ...

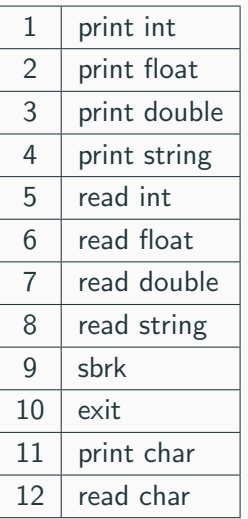

## Making a syscall

Syscall type in \$v0, arg in \$a0 result in \$v0 and then syscall instruction

## MIPS data

Useful assembly directives:

- .data goes to the data segment
- .text goes to the code segment
- myLabel: mark a position
- .asciiz, .ascii strings
- .word, .byte, .half data of a given size
- .align n
- .globl symbol accessible from other files

```
.data
myStr: .asciiz "my string\n "
.text
main:
   la $a0, myStr # address of string into fa0
```
### Do-While loops

#### loop:

```
#do stuff
bgtz t1 loop # continue when t1>0#after the loop
```
### While loop

loop:

```
blez t1 endloop # continue when t1>0#do stuff
   j loop
endloop:
    #after the loop
```
#### If-then-else

#do test bgtz \$t1 else # then: # here we put what to do when then j endif else: # here we put what to do when else endif: # rest of the program

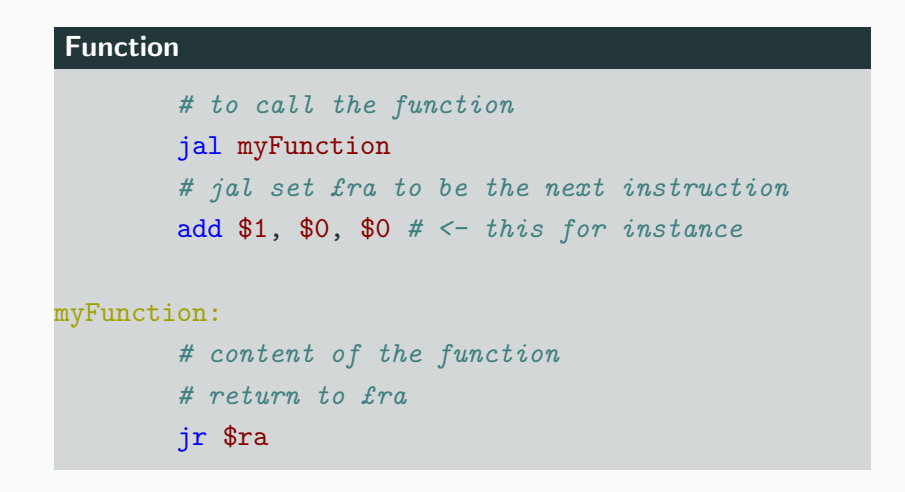

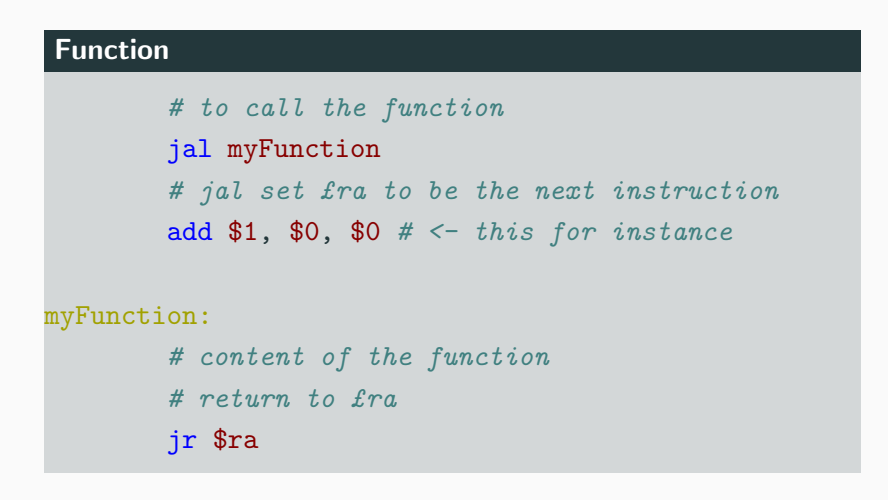

What happens for functions that call functions?

#### Function

```
myFunction:
```

```
addi $sp, $sp, -4sw $ra, 0($sp) #store ra on the stack
# content of the function
\mathbf{u} \mathbf{\$ra}, \ \mathbf{0}(\mathbf{\$sp}) # retrieve ra from the stack
addi $sp, $sp, 4
jr $ra
```
#### Function

```
myFunction:
```

```
addi $sp, $sp, -4sw $ra, 0($sp) #store ra on the stack
# content of the function
\mathbf{u} \mathbf{\$ra}, \ \mathbf{0}(\mathbf{\$sp}) # retrieve ra from the stack
addi $sp, $sp, 4
jr $ra
```
What happens for functions that modify registers or store data on the stack?

## MIPS memory

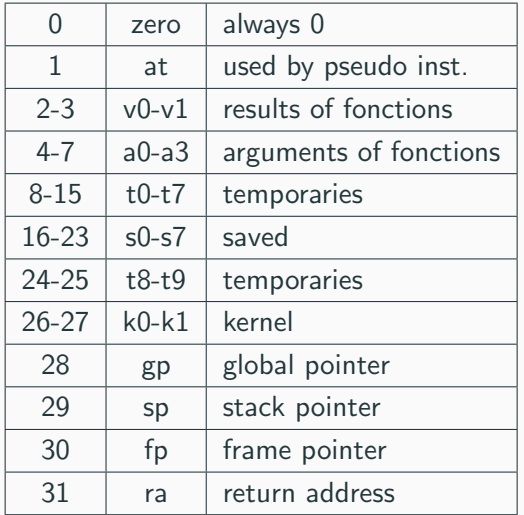

Also: \$hi, \$lo, \$pc

```
.text
main:
   ori $t1, $zero, 42 \# t1 = 42loop:
   ori v0, zero, 1 # system call 1 (print_int)
   addu $a0, $zero, $t1 # and print the value a0 = r0syscall #ori v0, zero, 11 # system call 11 (print_char)
   ori $a0, $zero, 10 # and print the char 10 = \n\begin{bmatrix}\nn\end{bmatrix}syscall #add $t1, $t1, -1 # t1--bgez $t1 loop \# if t1>=0 restart
end:
   1i $v0, 10 # system call code for exit
   syscall # exiting
```
## XSpim demo!

In real life: NO:

- harder to write
- harder to read
- faster code but compilers are good and improving the algorithm is usually a better idea

Here: YES

- learning how a CPU works
- understanding better the performance bottlenecks of high-level constructs
- useful for the compiler project :)